## **High School Chemistry - Core Concept Cheat Sheet**

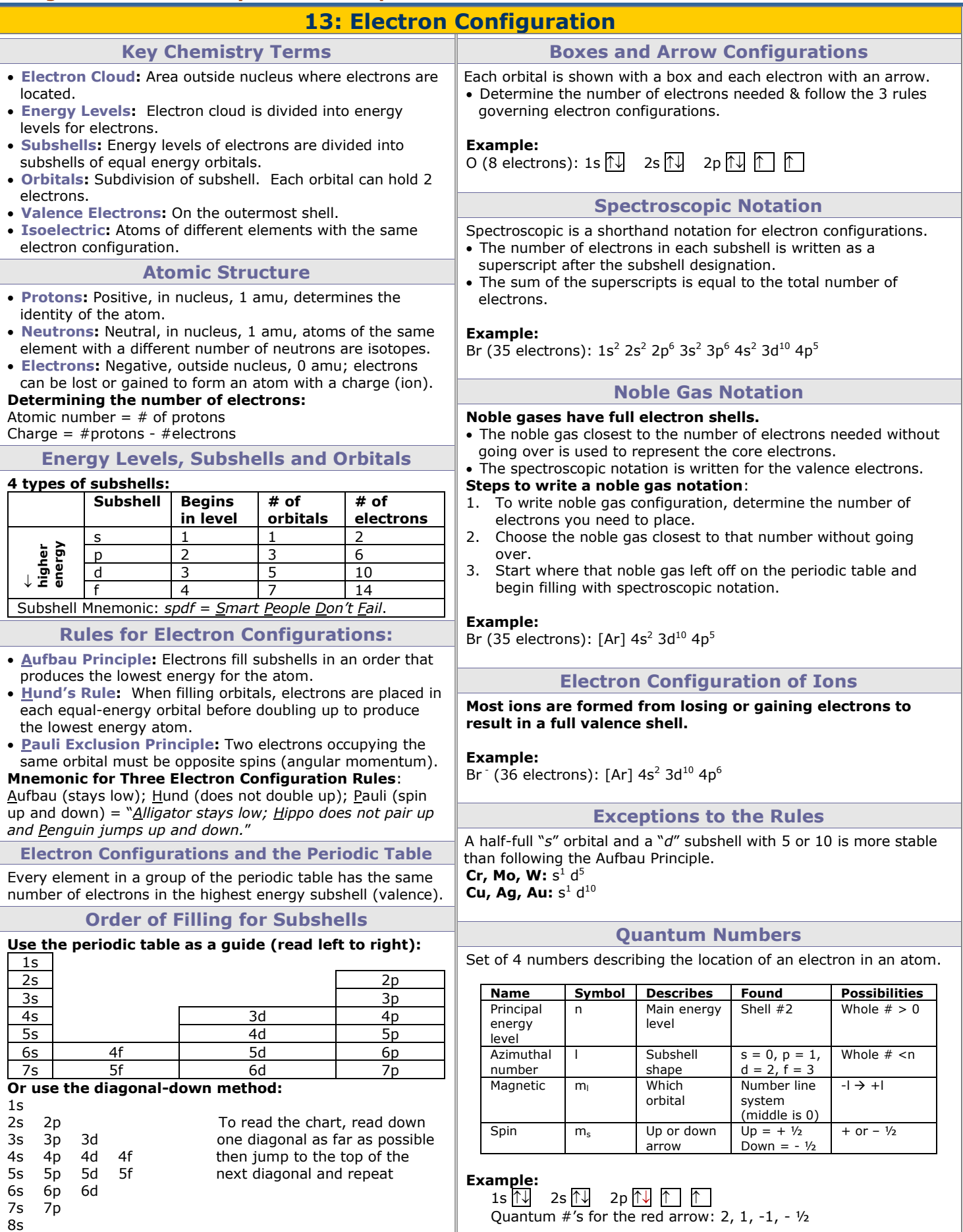

How to Use This Cheat Sheet: These are the keys related to this topic. Try to read through it carefully twice then write it out from memory on a blank sheet of paper. Review it again before the exams.